### Even More Flex

CS174 Chris Pollett Dec 3, 2007.

# Outline

- HTML ActionScript data exchange
- Extended Sound Example

# Data Exchange

- It is sometimes useful for HTML and Flex/Actionscript to be able to communicate with each other.
- For example, you might want to use the same .swf but send in the start up parameters different videos to play.
- Or, as people are more familiar with HTML UI's, you might have HTML buttons to control things in Flex or vice-versa.
- We'll look at how to do both of these things in preparation for a more complicated media example involving playing MP3's.

## Data Exchange -- Screenshot

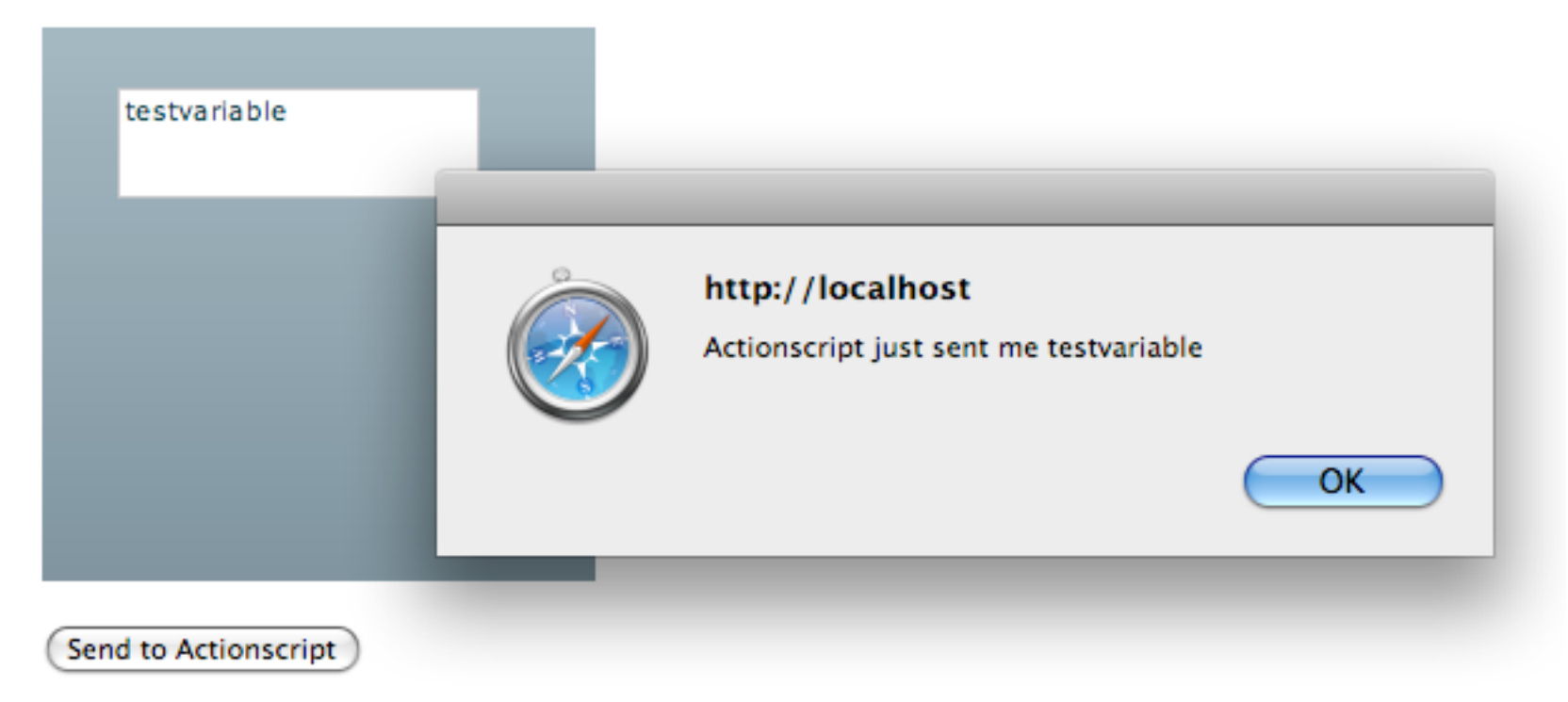

# Data Exchange Test -- HTML

```
<html>
<head>
<script type="text/javascript">
     //this calls an Actionscript function
    function sendToActionScript(value)
 {
       document.getElementById('testParam').sendToActionScript(value);
 }
     // this is called from Actionscript
     function receivedFromActionScript(value)
     {
       alert("Actionscript just sent me "+value);
     }
\langlescript\rangle</head>
<body>
<object id="testParam" type="application/x-shockwave-flash" data="testParam.swf"
width="220" height="220">
\epsilon <param name="src" value="testParam.swf" \epsilon<!-- flashvars used to send data into Actionscript. Can also use query string -->
 <param id="flashvars" name="flashvars" value="testvar=testvariable" />
<param name="allowScriptAccess" value="always" /><!-- for Liveconnect -->
 </object>
p <br/>button onclick=" sendToActionScript('hi');">Send to Actionscript</button></p>
</body>
</html>
```
# Data Exchange Test -- Flex

```
<?xml version="1.0" encoding="utf-8"?> //notice we handle preinitialize and activate events
<mx:Application xmlns:mx="http://www.adobe.com/2006/mxml" width="100%" height="100%"
    preinitialize="init();" activate="sendToJavascript(my_text.text);">
 <mx:VBox>
 <mx:Script>
 <![CDATA[
[Bindable] private var testvar:String; //Bindable makes available to Flex inline expressions
private function init():void //get param data sent, set up receivedFromJavascript call when Jscript calls
\{ testvar=Application.application.parameters.testvar;
  flash.external.ExternalInterface.addCallback("sendToActionScript", receivedFromJavascript);
}
private function receivedFromJavascript(value:String):void
{
   my_text.text= value; //changes TextArea contents below
}
private function sendToJavascript(value:String):void //used to call Javascript function when App focussed
{
  flash.external.ExternalInterface.call("receivedFromActionScript", value);
   my_text.text= value;
} ]]>
</mx:Script>
<mx:TextArea id="my_text" width="90%" height="90%" text="{testvar}" />
\langlemx:VBox></mx:Application>
```
#### Sound

- We're now going to give an example of how to write an MP3 player using Flash.
- This is slightly more complicated than the Video example we did last day, as the Flex tag for sound -- SoundEffect -- is quite limited so we use the Flash Sound object instead.
- This example illustrates several things:
	- Having a separate .as files for our Actionscript classes.
	- Using information passing HTML -- Actionscript
	- Using [Bindable] with Actionscript classes/objects
	- How to write set and get methods in Actionscript
	- Sound, SoundChannel classes
	- Handling several new kinds of events and the EventDispatcher class: TimerEvent, ID3Event, change, valueAccept
	- More use of the Canvas tag to superimpose controls
	- New UI Controls : Spacer, ProgressBar

#### Sound Example -- HTML

```
<html>
<head><!-- this is the HTML file used with our Flex App. It also scripts which song to play-->
<script type="text/javascript">
    function sendMp3(mp3Path)
    {
      mp3player =document.getElementById('testMp3');
      mp3player.sendMp3(mp3Path);
    }
</script>
</head>
<body>
<p style="margin-left:120px;">Play song:
<select onchange="sendMp3(this.options[this.selectedIndex].value)">
  <option>testA.mp3</option>
  <option>testB.mp3</option>
</select>
</p>
<object id="testMp3" type="application/x-shockwave-flash" data="testMp3.swf" width="400"
    height="200">
<param name="src" value="testMp3.swf" />
<param name="allowScriptAccess" value="always" />
</object>
</body>
</html>
```
### Sound Example -- Actionscript I

package

```
{ // MP3 player below is the main class used to play an MP3
   import flash.events.*;
   import flash.media.*;
   import flash.net.*;
   import flash.utils.*;
   import mx.controls.*;
   public class MP3Player extends EventDispatcher //will use this classes dispatchEvent method
   {
     [Bindable] public var songName:String = "No Song Name Loaded"; //to bind field externally
    [Bindable] public var time: String = "0:00"; // need to bind within class, and then again object
    [Bindable] public var progress: Number = 0; // of class in Flex
     private var _song : SoundChannel;
     private var _sound : Sound;
     private var _position : Number;
    private var _positionTimer:Timer;
     public function MP3Player( songURL : String )
      {
          _sound = new Sound( new URLRequest(songURL) );
          _sound.addEventListener(Event.ID3, id3Handler);
         positionTimer = new Timer(1000); //goes off every 1000 msec to update ProgressBar
          _positionTimer.addEventListener(TimerEvent.TIMER, positionTimerHandler);
          _positionTimer.start();
        position = 0; // playhead position msec.
          play();
     }
```
# Sound Example -- Actionscript II<br>public function play():void // plays the mp3

```
\{if(_song != null){ _song.stop(); }
  \text{song} = \text{sound.play}(\text{position}); }
 public function formattedTime():String //pretty print duration of song
{
  var tsec:int = ((\text{int})(\text{\_sound.length}/1000)) % 60;
  var tmin:int = ((\text{int})(\text{\_sound.length}/60000)) % 60;
  var strsec:String = (tsec <10) ? "0"+tsec : ""+tsec;
   var timeMinSec:String = "" + tmin + ":" + strsec;
   return timeMinSec;
 }
 public function movePlay(val:Number):void //start playing at a different location
\{if(_song != null) \{\_\text{song.stop}(\cdot)\} _song=_sound.play(val*_sound.length);
 }
 public function get length():Number //length of mp3 in msec
\{ return _sound.length;
 }
```
# Sound Example -- Actionscript III<br>public function get volume():Number //notice how Actionscript creates setter's and getter's

```
\{ return _song.soundTransform.volume;
     }
     public function set volume( vol : Number):void
 {
       var transform:SoundTransform = _song.soundTransform;
        transform.volume = vol;
        _song.soundTransform = transform;
     }
     public function pause():void
    \{ _position = _song.position;
        _song.stop();
     }
    public function stop():void \{ _song.stop();\}public function timerStop():void { positionTimerStop();}
     private function id3Handler(event:Event):void //id3 are text tags at the end of an mp3 file which
    \{ songName = sound.id3.songName; // contain info about it. Whole file needs to load to find them
        time= formattedTime(); //That's why this handler might not get called immediately
       dispatchEvent(new Event("this could be anything")); // this will update binded variables
     }
     private function positionTimerHandler(event:Event):void
    \{ progress = \gamma song.position/ sound.length; \}
```
 } }

#### Sound Example -- Flex I

```
<?xml version="1.0" encoding="utf-8"?>
<mx:Application xmlns:mx="http://www.adobe.com/2006/mxml" width="400" height="200"
    initialize="init();"> <mx:Script>
 <![CDATA[ //notice we bind our player, this allows the binded fields it contains to work
[Bindable]
public var mp3Player:MP3Player = new MP3Player("testA.mp3"); //set up out player
private function init():void // set up Jscript-Ascript interface
{
  flash.external.ExternalInterface.addCallback("sendMp3", receiveMp3);
}
private function receiveMp3(songURL:String):void //used to switch song
{
   if(mp3Player != null)
   {
     mp3Player.timerStop();
     mp3Player.stop();
   }
   mp3Player = new MP3Player(songURL);
}
```
#### $]$

</mx:Script>

#### Sound Example -- Flex II

```
<mx:VBox>
    <mx:HBox>
     \langle \text{mx:Space width} = "80" /\rangle /\langle \text{...} \rangle moves us over 80 pixels --\rangle <mx:Text id="songText" text="{ 'Song:'+mp3Player.songName}" />
   \langlemx:HBox> <mx:ControlBar>
    \langlemx:Text text="Time: 0:00" \langle <mx:Canvas>
        \langlemx:ProgressBar id="progbar" x="0" y="21" maximum="1" width="80" mode="manual"
    label="="right">="\text{cmx:HS}lider id="timeControl" x="0" y="12" maximum="1" width="80" value="{
    mp3Player.progress}" ><!-- called if user changes slider-->
          <mx:change>mp3Player.movePlay(timeControl.value);</mx:change>
          <!--called if slider value changes -->
          <mx:valueCommit>progbar.setProgress( mp3Player.progress +.05,1)</mx:valueCommit>
     </mx:HSlider>
     </mx:Canvas>
     <mx:Text id="totalTime" text="{mp3Player.time}" />
     \langlemx:Text text="Vol:" \rangle <mx:HSlider id="volumeControl" maximum="1" width="80" >
         \langlemx:initialize>volumeControl.value = .7; mp3Player.volume = volumeControl.value;
    </mx:initialize>
         <mx:change>mp3Player.volume = volumeControl.value; </mx:change>
       </mx:HSlider>
```
</mx:ControlBar>

#### Sound Example -- Flex III

<mx:HBox>

 $\langle$ mx:Spacer width="60" />

<mx:ControlBar>

```
 <mx:Button label="Play" click="if(mp3Player != null) mp3Player.play();" />
```
<mx:Button label="Pause" click="if(mp3Player != null) mp3Player.pause();" />

<mx:Button label="Stop" click="if(mp3Player !=null) mp3Player.stop();" />

</mx:ControlBar>

 $\langle$ mx:HBox $>$ 

</mx:VBox>

</mx:Application>

#### States